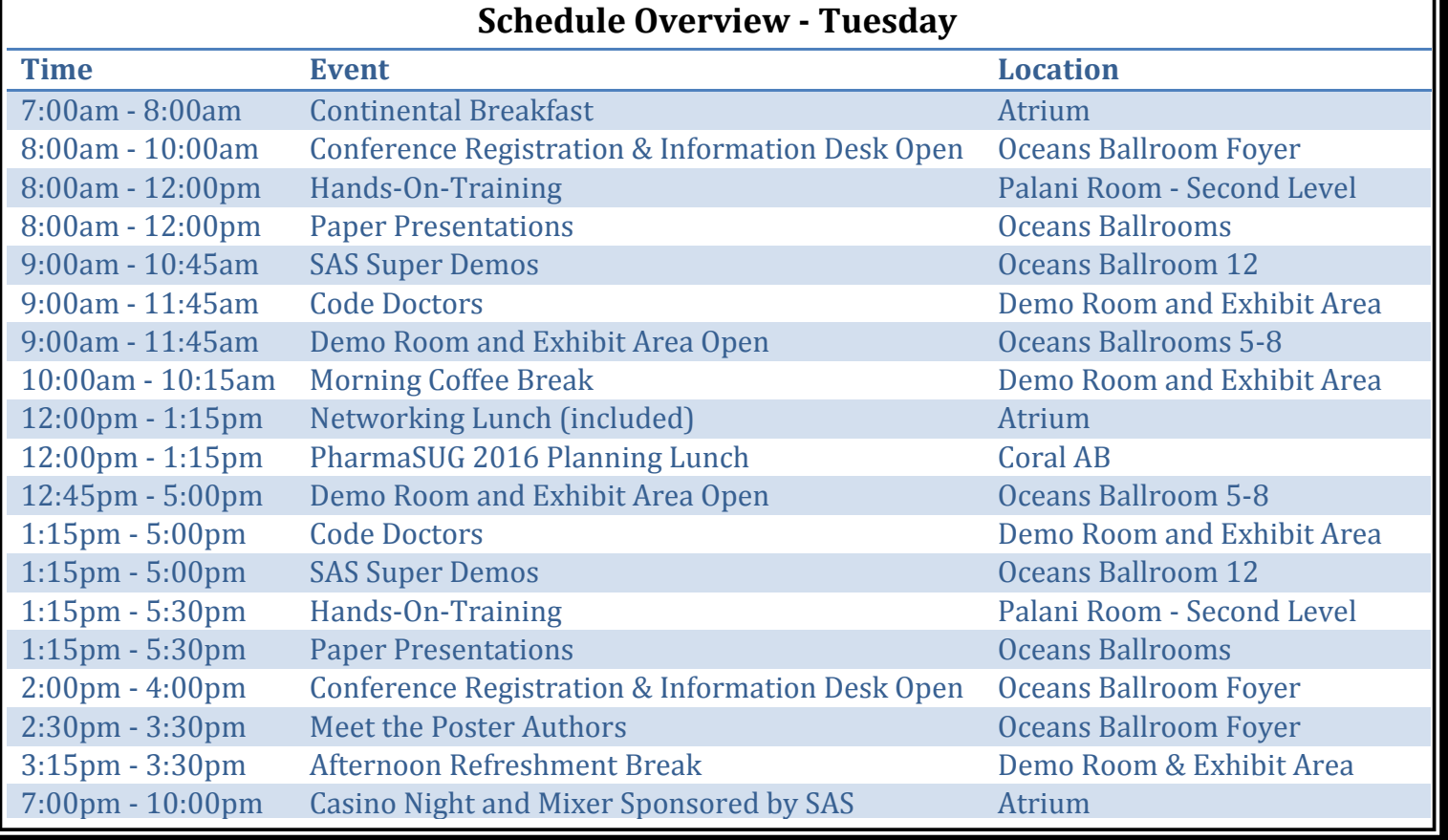

## **Welcome To Orlando! Nay 19, 2015** *Kepsən<sub>L</sub>* Single Day Schedule

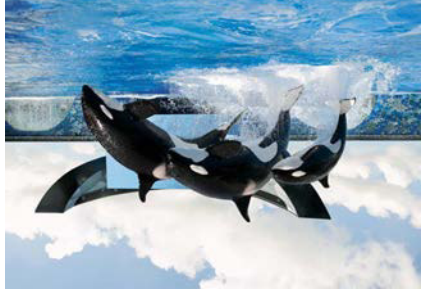

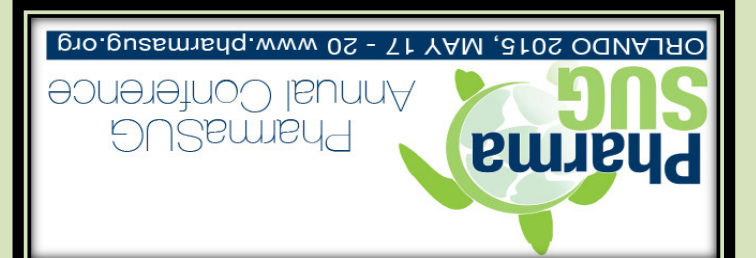

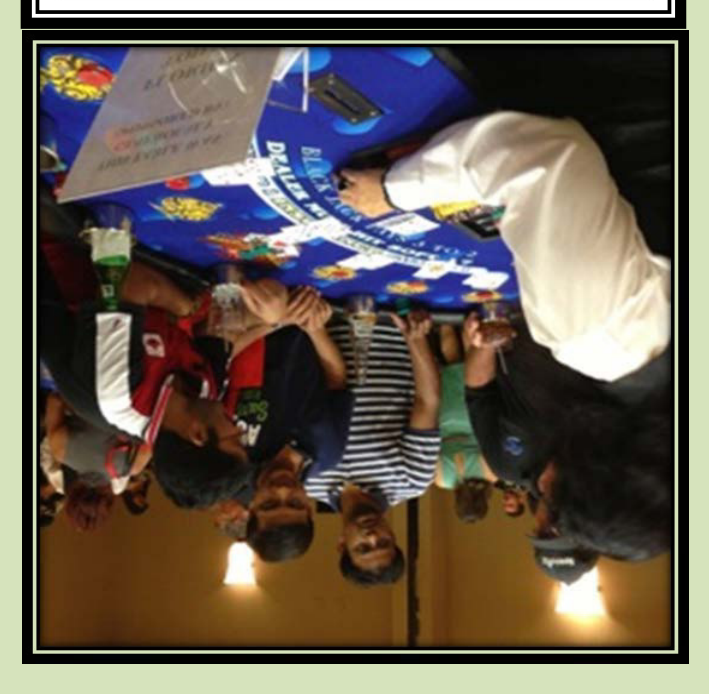

## **Casino Night and Mixer ) Atrium ( 10:00pm - 7:00pm Tuesday,**

Kickback and enjoy the final evening of the conference with a funcilled of casino pallituding and the political sequences blackjack, craps, roulette, poker, and slot machines! This event is perfect for experts and novices alike.

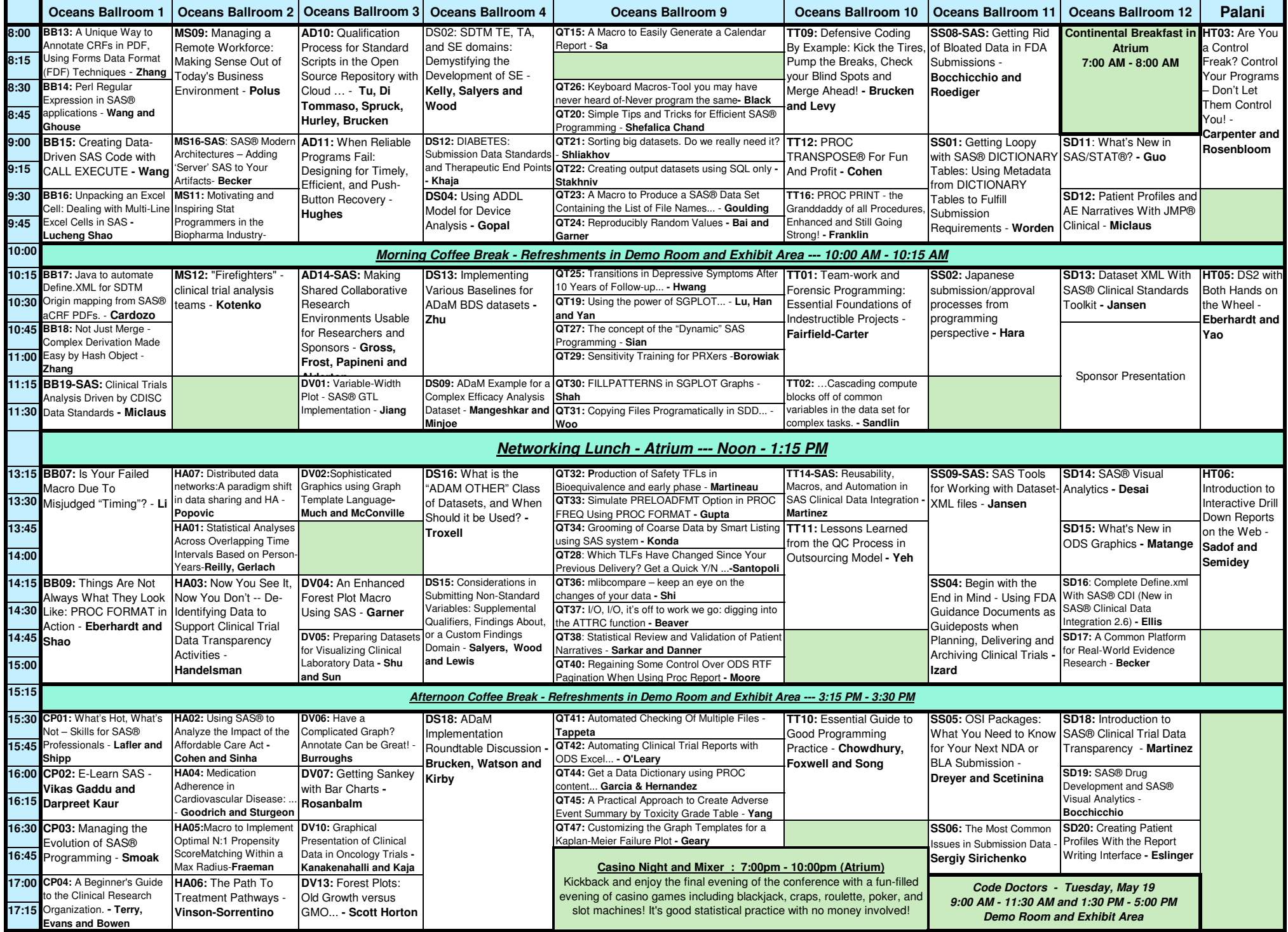